MySQL PDF

https://www.100test.com/kao\_ti2020/261/2021\_2022\_MySQL\_E6\_ 9C\_8D\_E5\_8A\_c67\_261329.htm MySQL MySQL

MySQL

MySQL

MySQL

MySQL

MySQL mysql

## MySQL

# GRANT SET PASSWORD

# MySQL

**GRANT** 

#### INSERT SET PASSWORD

GRANT PASSWORD

 $\text{green}$ 

MySQL

1) MySQL

 $\mathcal{Z}$ 

mysql\_install\_db

## MySQL root

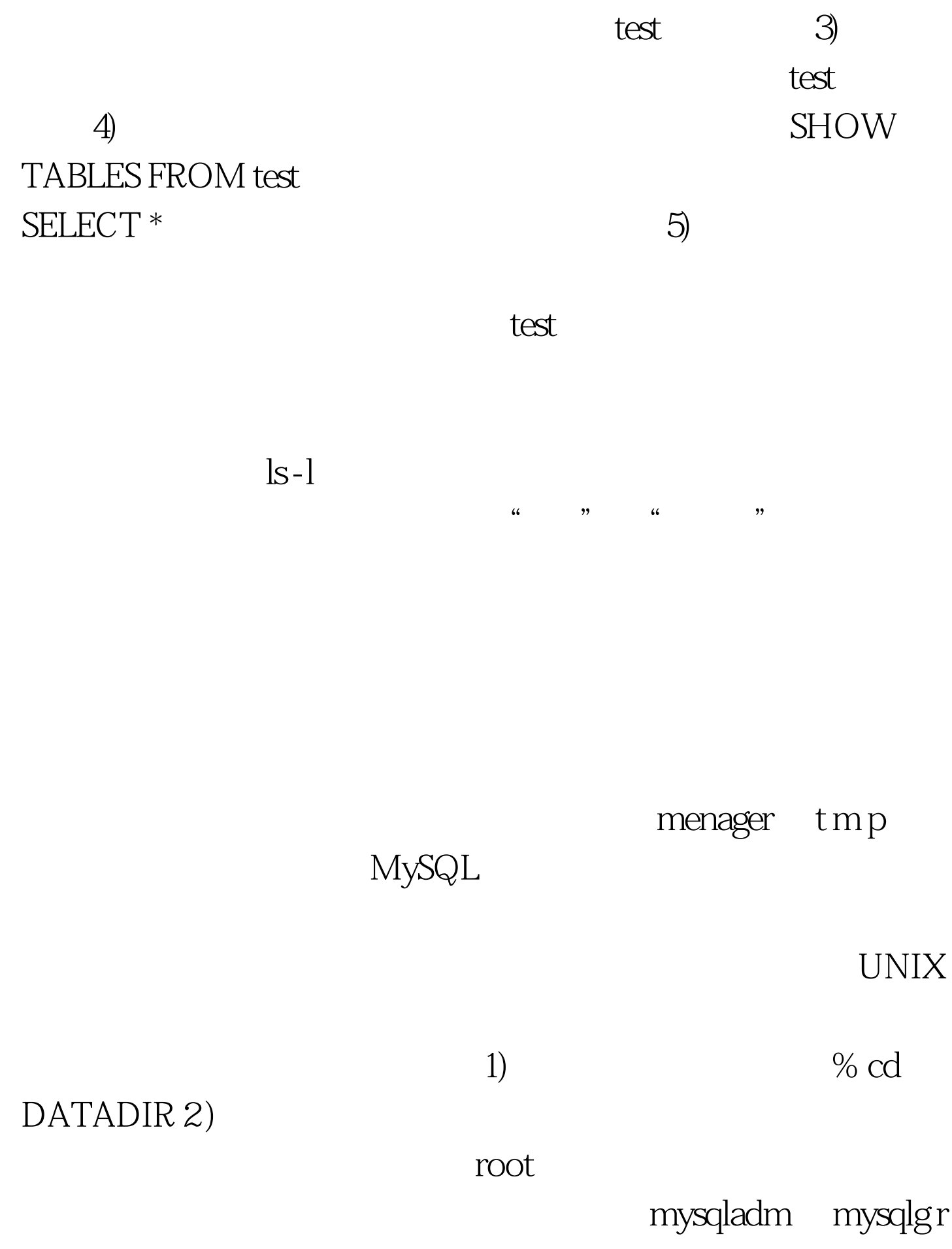

p。可以用下列命令之一修改所有权: # chown -R mysqladmin.mysqlgrp # find . -follow -type d -print | xargs chown mysqladmin.mysqlgrp3) mysqladm

root mysqladm root  $\%$  chmod -R go-rwx  $\%$  find . -follow-type d -print | xargs chmod go -rwx4) mysqladm

mysqladm

100Test

www.100test.com